# INTERNET VIA DES CONNEXIONS SATELLITES

Peter Heinzmann (Prof. em . HSR, Dr., fondateur d[e cnlab itr AG ,](https://www.cnlab.ch/) Rapperswil) et Patrick Eichler (Ingénieur logiciel & Data Analyst, [cnlab Software AG ,](https://www.cnlab.ch/software) Rapperswil) Version 1.0, 12.04 2023

**Pour des raisons techniques, organisationnelles ou politiques, les clients du service de base de Swisscom ont dû subir plusieurs modifications de leurs raccordements par satellite ces dernières années. Ce rapport est né à l'initiative de Res Streiff-Arnold (Etzlihütte) et Andrea Strohmaier (Lötschenpasshütte , président de Schweizer Hütten).**

**Le rapport s'adresse aux responsables de la fourniture des services de base, aux installateurs de systèmes satellitaires, aux politiciens, aux fonctionnaires de l'Office fédéral de la communication ainsi qu'aux utilisateurs d'Internet par satellite.**

**D'une part, le rapport vise à faire la lumière sur la technologie derrière les connexions par satellite et à expliquer pourquoi des changements ont été nécessaires à plusieurs reprises. D'autre part, le rapport vise à offrir une assistance pour éliminer ou limiter les perturbations opérationnelles.**

### 1 SERVICE INTERNET DE BASE EN SUISSE

Depuis 2008, la loi sur les télécommunications exige que non seulement les services téléphoniques mais aussi Internet soient disponibles à chaque domicile en Suisse. Swisscom fournit les prestations de base nécessaires pour le compte de la Confédération Suisse. Si une connexion au réseau fixe suffisamment puissante (fibre optique, câble téléphonique, réseau de télévision par câble) n'est pas disponible à un certain lieu de résidence, des connexions au réseau mobile sont utilisées. Si la couverture du réseau mobile est également insuffisante, Swisscom établit des liaisons par satellite.

L'ordonnance sur les services de télécommunications précise la qualité du service de base qui doit être disponible. En raison notamment d'initiatives politiques, la mesure de qualité «débits de données» a été augmentée tous les deux à trois ans depuis 2008. Alors qu'un débit de téléchargement de 0,6 Mbit/s était encore exigé en 2008, il est de 10 Mbit/s depuis 2020 et même de 80 Mbit/s depuis 2024 (voir points bleus sur la Figure 1. Au cours des 15 dernières années, les services de base fournis via des connexions par satellite ont à plusieurs reprises dépassé les capacités de la technologie utilisée, ce qui a nécessité des changements d'équipements et de fournisseurs (Tableau 2).

La société cnlab de Rapperswil-Jona (SG) offre depuis plus de 25 ans des programmes de test gratuits pour vérifier les débits de données des connexions Internet. Les personnes intéressées peuvent télécharger gratuitement les programmes de test de vitesse cnlab pour les smartphones Windows, MacOS, Apple et Android (liens https://cnlab.app) . Grâce à des mesures de test régulières, chacun peut se faire une idée des prestations fournies. cnlab exploite également des systèmes automatisés de surveillance de la qualité des connexions Internet via les lignes de cuivre (câbles téléphoniques, réseaux de télévision par câble), les câbles à fibres optiques, les communications mobiles, le WLAN et les satellites. Ceux-ci sont utilisés, entre autres, pour l'assurance qualité du service Internet de base.

## 2 TARIFS DE DONNÉES POUR LE SERVICE INTERNET DE BASE

Comme mesure de la qualité des connexions Internet, de nombreux endroits se réfèrent aux débits de téléchargement. Jusqu'à il y a quelques années, les *débits de* téléchargement *des connexions domestiques les plus rapides* évoluaient conformément à la prévision de croissance annuelle de 50 % par Jakob Nielsen en 1998. Cette évolution peut être confirmée par les débits de téléchargement des 10 % de connexions les plus rapides, mesurés avec cnlab Speedtest (points rouges et ligne grise sur Figure 1). Le plafonnement depuis 2020 est dû au fait que la plupart des appareils de connexion Internet et des réseaux domestiques ne prennent en charge que des débits de téléchargement allant jusqu'à 1 Gbit/s. Les débits de la connexion fibre à 10 Gbit/s ne sont donc pas utilisés.

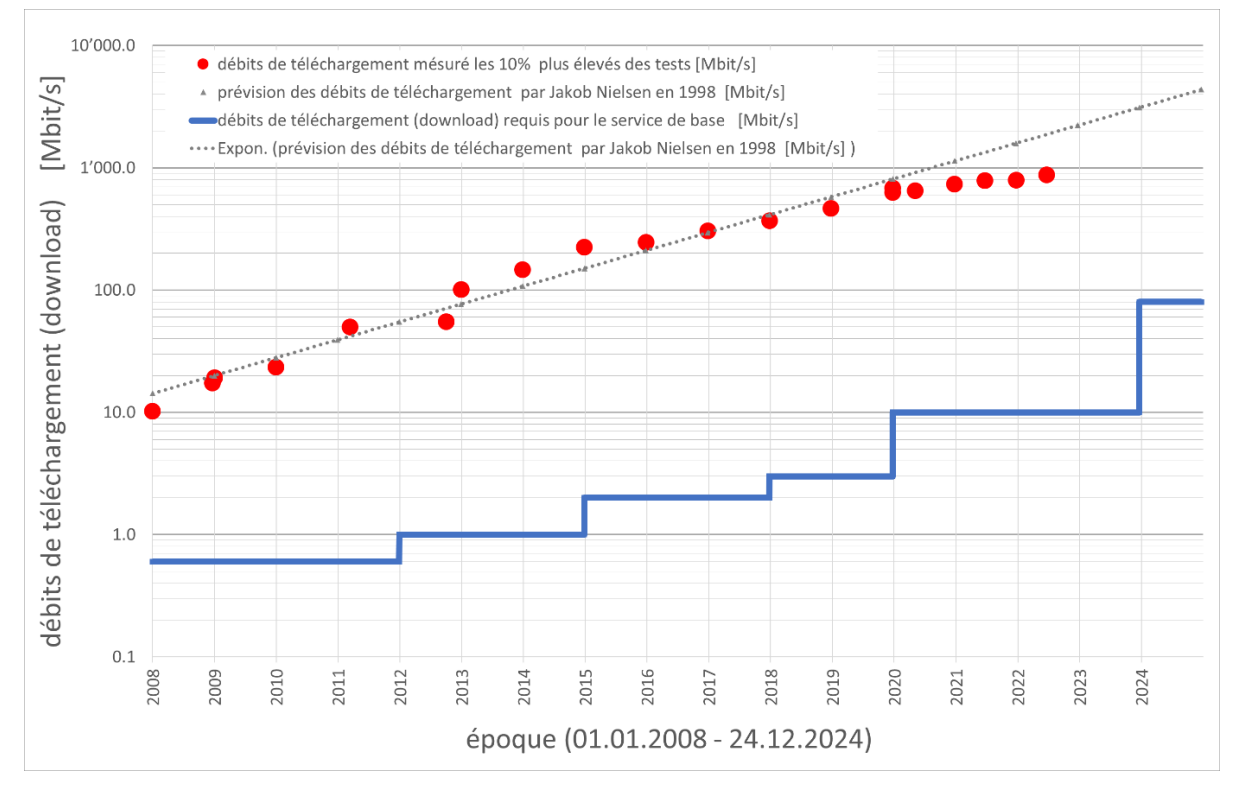

*Figure 1 Évolution des débits de téléchargement les plus élevés mesurés avec les tests de vitesse cnlab et évolution des débits de téléchargement requis pour le service de base (résultats des mesures ave[c les applications de test de vitesse cnlab \)](https://cnlab.app/)*

Le débit de téléchargement réellement nécessaire par connexion dépend du type d'utilisation:

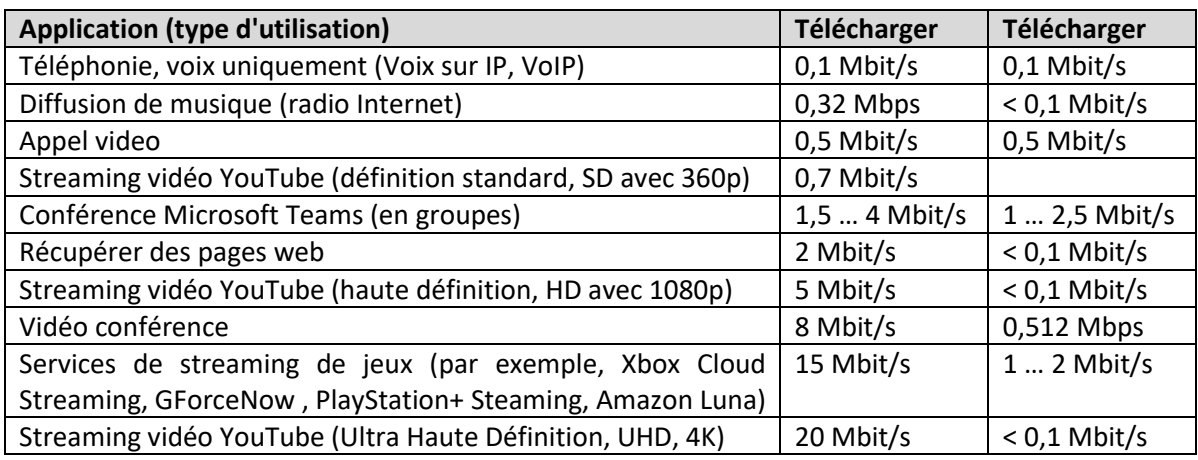

*Tableau 1 Débits de données requis pour diverses applications Internet*

Si plusieurs personnes utilisent le streaming vidéo haute résolution en même temps sur une connexion Internet privée, des débits de données de connexion de 100 Mbit/s peuvent être judicieux. Si ce n'est pas le cas, 20 Mbit/s suffisent généralement pour garantir une bonne expérience des services Internet, même pour les familles avec plusieurs adolescents.

Il est compréhensible que les fournisseurs de services Internet aient tendance à annoncer des débits plus élevés, car des débits plus élevés signifient également des prix plus élevés pour les abonnements Internet. Le fait que les politiciens et les agences fédérales exigent des débits de données de plus en plus élevés pour le service Internet de base avec les satellites est probablement dû à un manque d'expertise. D'une part, l'augmentation du débit à plus de 20 Mbit/s pour les connexions via des satellites géostationnaires n'apporte aucune amélioration notable lors de l'affichage des sites Web, car qu'un débit de téléchargement de 10 ou 1000 Mbit/s soit proposé, il prend environ 0,7 seconde jusqu'à ce que les réponses aux requêtes du serveur Web arrivent au terminal satellite du client final. D'autre part, si le débit de données du client final est augmenté, les satellites doivent rendre plus de capacité disponible, ce qui entraîne des changements de technologie et de fournisseurs de satellites. L'expérience a montré que de tels changements s'accompagnent toujours d'ajustements complexes et de difficultés initiales.

Depuis le lancement du service Internet de base avec connexions par satellite en 2007, la technologie par satellite a dû être changée environ tous les quatre ans car la technologie existante ne pouvait plus couvrir les besoins croissants en débit de téléchargement.

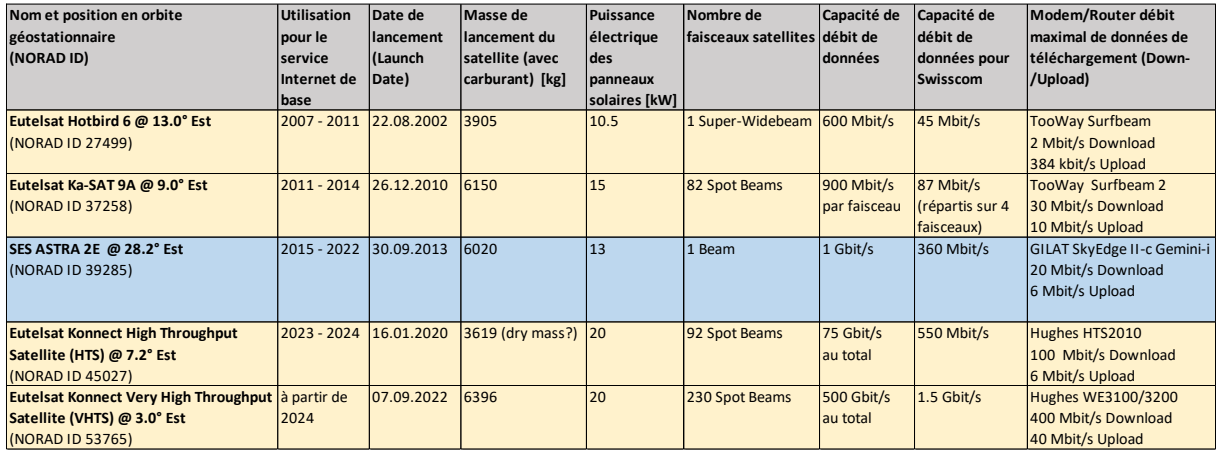

*Tableau 2 Satellites et de leur utilisation pour le service Internet de base*

Il convient également de noter qu'il n'y a pas toujours suffisamment de capacité satellitaire disponible. En 2022, par exemple, Swisscom a dû passer du fournisseur SES ASTRA à Eutelsat afin de pouvoir garantir la capacité pour le service de base 80 Mbit/s requis à partir de 2024. Cependant, comme cela ne sera disponible qu'avec le satellite Konnect VHTS d'Eutelsat, qui entrera en service en 2023, le satellite Konnect HTS d'Eutelsat a dû être utilisé pendant une phase intermédiaire.

## 3 INTERNET PAR SATELLITE

#### 3.1 SATELLITES

Depuis Spoutnik, le premier satellite, a été lancé dans l'espace en 1957 et Telstar 1, le premier satellite de transmission d'images de télévision en direct, a été mis en service en 1962, la technologie satellitaire s'est énormément développée. Par Mai 2022 la base de données de la Union of Concerned Scientists (UCS) registre 5'465 satellites autour de la terre sur différentes orbites et altitudes.

Pour qu'un satellite reste sur une orbite stable, la force centrifuge doit équilibrer l'attraction gravitationnelle de la Terre. L'attraction gravitationnelle est d'autant plus grande que le satellite vole bas. Plus le satellite vole vite, plus la force centrifuge est grande.

Pour la communication à haut débit de données entre des stations terrestres et des satellites distants, une antenne directionnelle (miroir parabolique, antenne parabolique) est généralement requise, qui aligne précisément ses signaux de transmission sur le satellite et regroupe les signaux de réception du satellite. Plus l'antenne directionnelle est grande, meilleurs sont l'alignement et le regroupement des signaux.

**Les satellites en orbite terrestre basse (Low Earth Orbit, LEO)** se déplacent à des altitudes de 200 km à 1'500 km. A ces «altitudes», les satellites orbitent autour de la terre en 10 à 40 minutes. Il existe des

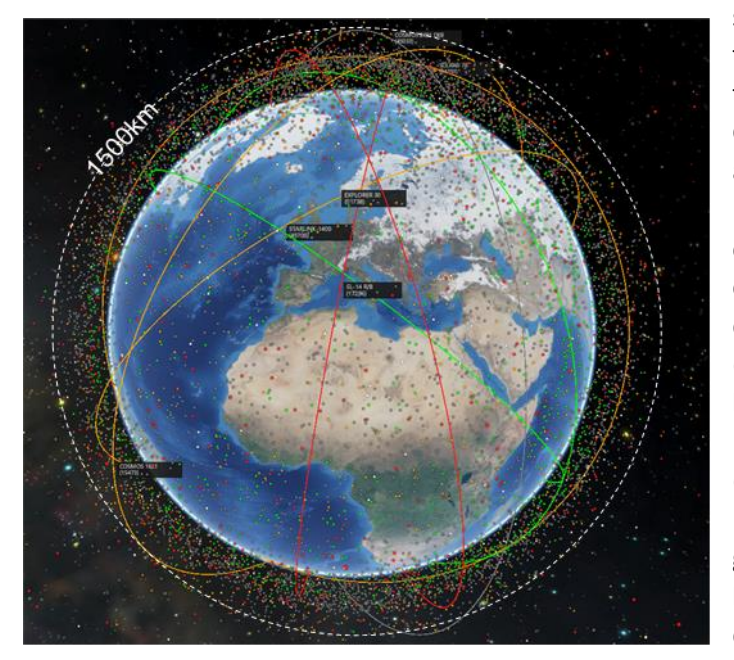

(orange), objets inconnus (blanc), pièces de fusée (rouge), débris Seul Starlink est vraiment opérationnel, le *Figure 2 CelesTrak (celestrak.org, neu spaceaware.io) montre des objets dans l'espace: satellites actifs (vert), satellites déclassés spatiaux (gris)<https://spaceaware.io/>*

satellites LEO pour l'exploration de la terre, l'observation météorologique, la téléphonie par satellite (Iridium, Globalstar), les applications militaires et aussi pour la communication de données. Les systèmes de satellites LEO les plus connus actuellement pour la communication de données sont Starlink d'Elon Musk (SpaceX), Kuiper de Jeff Bezos (Amazon) et OneWeb. Avec l'Infrastructure pour Résilience, Interconnectivité et Sécurité par Satellite (IRIS2), un système européen de satellites LEO doit être mis en place d'ici 2025, qui, grâce à des satellites LEO particulièrement bas, devrait permettre des connexions directes à Internet via des smartphones avec des circuit 5G et 6G.

nombre d'abonnés dépassant le million fin 2022. Starlink a besoin de plus de 3'000

satellites pour pouvoir fournir un accès Internet haut débit (environ 100 Mbit/s en download et 8 Mbit/s en upload) sur la majeure partie de la surface de la Terre. Ceux-ci tournent à une altitude de 550 km et 72 niveaux d'orbite différents. Les antennes des clients sur la terre sont alignées électroniquement sur le prochain satellite toutes les 2 minutes.

**Les satellites en orbite terrestre moyenne (Medium Earth Orbit, MEO)** se déplacent entre 7'000 et 25'000 km au-dessus de la terre, ce qui entraîne des temps orbitaux de 2 à 8 heures. Les satellites MEO sont utilisés pour la navigation (Global Positioning System, GPS), pour la reconnaissance terrestre

(satellites météorologiques) et pour la communication de données. Les satellites MEO les plus connus pour la communication de données sont les 20 satellites du système O3b mPOWER de SES. Avec une période orbitale de 246 minutes (par rapport à la terre), ils orbitent à 8'000 km au-dessus de l'équateur, répartis sur 15 positions (tous les 24 degrés). Les antennes des clients sur la terre sont alignées mécaniquement ou électroniquement sur les satellites, un basculement sur le satellite suivant devant être effectué environ toutes les 23 minutes.

**Les satellites géostationnaire (Geostationary Earth Orbit, GEO)** se déplacent à 36'000 km au-dessus de l'équateur avec une période orbitale de 24 heures, c'est-à-dire qu'ils tournent à la même vitesse que la terre. Les satellites GEO sont donc «debout» par rapport à la terre à une position «fixe» audessus de l'équateur. Cela présente le grand avantage que les antennes directives des stations terrestres, qui sont nécessaires pour les débits de données élevés, peuvent être fixées au satellite. Cependant, la position n'est pas absolument figée. En raison de l'attraction gravitationnelle de la lune et du soleil, les satellites géostationnaires se déplacent de +/- 0,1 degré autour de leur position cible chaque jour. Ils doivent être surveillés 24 heures sur 24 et contrôlés plusieurs fois par mois. Le carburant nécessaire à ces manœuvres de positionnement détermine la durée de vie du satellite. Les satellites géostationnaires devraient avoir une durée de vie d'environ 15 ans.

Presque toute la surface de la terre peut être couverte avec seulement trois satellites GEO. Cependant, les antennes directives des satellites sont typiquement conçues de telle sorte qu'elles n'irradient que certaines zones de la zone éclairable. Dans ce contexte, on parle d'empreinte d'un faisceau du satellite. Tous les clients sur la terre au sein de l'empreinte se partagent la totalité de la capacité de transmission offerte par le satellite sur ce faisceau. Alors qu'un satellite n'avait qu'un ou quelques faisceaux, les satellites modernes ont de nombreux faisceaux.

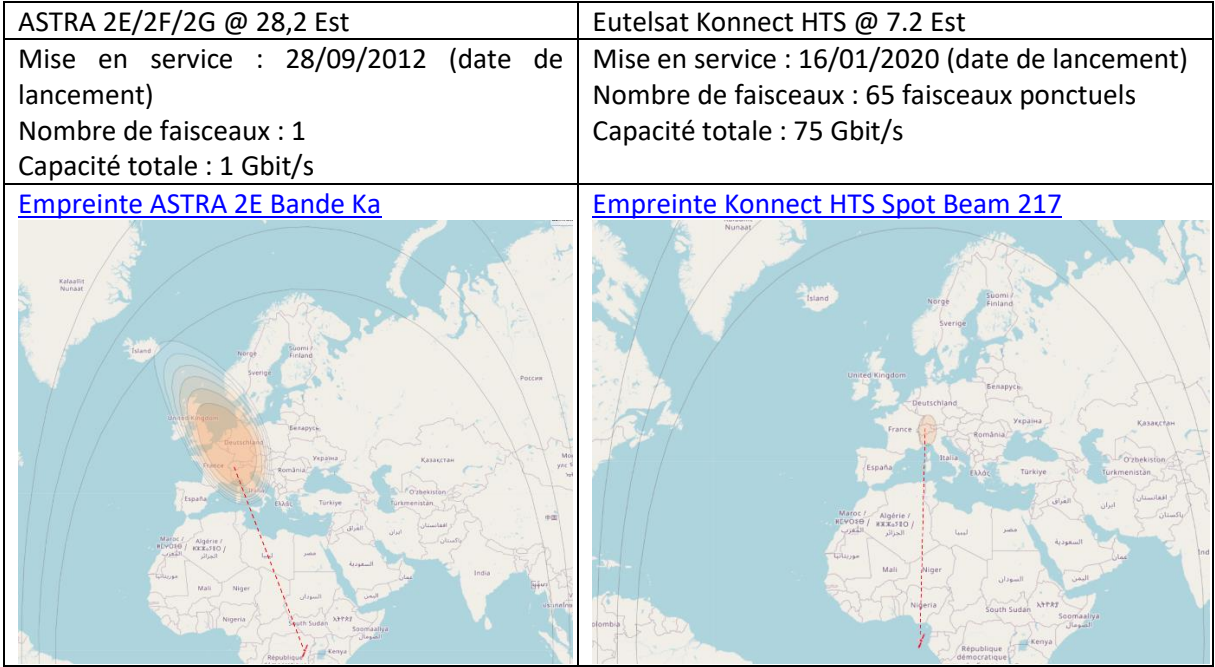

Tableau 3 Empreinte des satellites GEO ASTRA 2E/2F/2G et Eutelsat Konnect HTS (https://www.satbeams.com)

Plus de 500 satellites sont en opération en orbite géostationnaire. La plupart sont utilisés pour la télévision par satellite, d'autres pour la reconnaissance terrestre (satellites météo), d'autres encore pour la reconnaissance militaire. Environ 10% des satellites GEO offrent également des connexions Internet.

#### 3.2 CONNEXION TÉLÉPHONIQUE ET INTERNET VIA SATELLITES GÉOSTATIONNAIRES

Actuellement le service de base par satellite est fourni par Eutelsat SA. Eutelsat compte 1'200 employés dans le monde et exploite 39 satellites géostationnaires. Cela fait d'Eutelsat le troisième opérateur mondial de satellites derrière l'américain SpaceX avec Starlink (3'500 satellites LEO) et le luxembourgeois SES (38 satellites GEO et 20 MEO).

Afin d'obtenir une communication fiable via des satellites géostationnaires, de nombreux composants et organisations doivent travailler ensemble.

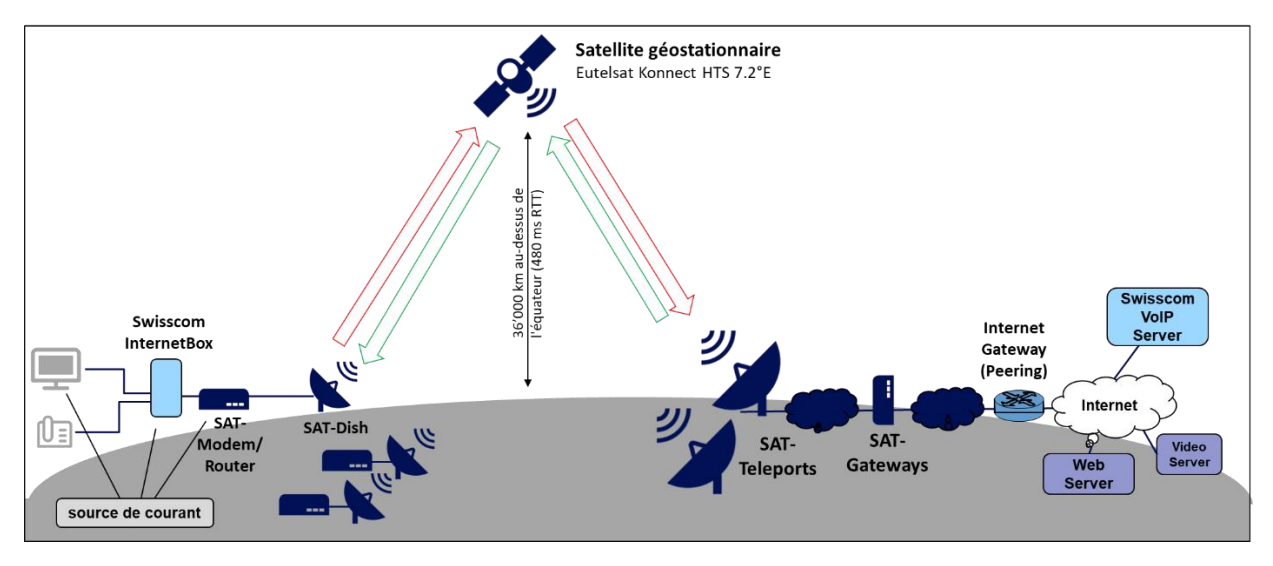

*Figure 3 Vue d'ensemble des connexions Internet via des satellites géostationnaires*

L'équipement du client sur la terre du satellite, le **Very Small Aperture Satellite Terminal (VSAT)**, composé d'un **modem/routeur** (HT2010) et d' **une antenne parabolique** (antenne de 74 cm diamètre avec émetteur/récepteur HB210) de la société américaine Hughes est fourni par Eutelsat et installé par Swisscom et Schleuniger Montagen AG. Le client est responsable de l'alimentation électrique. Le modem/routeur et l'antenne parabolique nécessitent moins de 40 W de puissance. La Swisscom Internet Box nécessite environ 12,5 W de puissance. Ainsi, les périphériques de connexion Internet consomment ensemble à peu près la même quantité d'énergie qu'un ordinateur portable lors de leur utilisation.

Le satellite géostationnaire à **haut débit Eutelsat Konnect HTS (High Throughput Satellite, HTS)** a été construit par Thales Alenia Space et est opérationnel depuis 2020. Il est situé à 7,2 degrés Est au-dessus de l'équateur et est surveillé et contrôlé depuis la station au sol d'Eutelsat à Rambouillet près de Paris. En raison de la position géostationnaire du satellite, un temps de réponse (Round Trip Time, RTT) d'au moins 480 ms en résulte pour courir autour les 36'000 km de la terre au satellite et retour. Avec les retards qui se produisent sur les lignes terrestres, il faut généralement environ 650 ms pour qu'une demande du VSAT client atteigne le téléport via le satellite et de là au serveur sélectionné, soit répondue par celui-ci et revienne au VSAT client.

Eutelsat exploite plusieurs stations satellites au sol (**téléports SAT)** pour communiquer avec ses satellites. Ces téléports sont situés à Rambouillet près de Paris (FR), Cagliari Sardaigne (IT), Turin (IT)

et Madère (PT). Les clients en Suisse utilisent le satellite Konnect HTS normalement via Teleport Cagliari en Sardaigne. D'autres téléporteurs peuvent intervenir à tout moment.

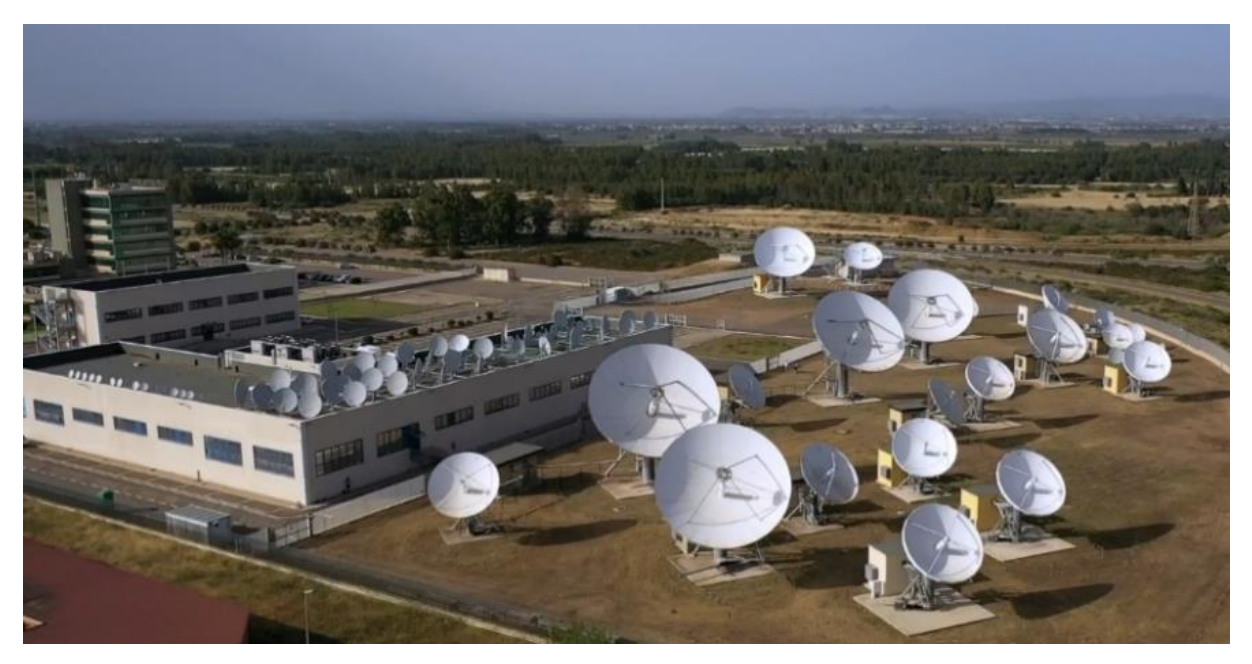

*Figure 4 Eutelsat Skylogic Mediterraneo téléport à Cagliari ( Sardaigne ) Crédit : Adrien Daste 2019: [www.flickr.com/photos/eutelsat\\_communications/48519631871](https://www.flickr.com/photos/eutelsat_communications/48519631871)*

Tous les téléports sont connecte via un réseau de données privé Eutelsat avec **des systèmes de passerelle satellite (passerelles SAT)** chez Eutelsat Skylogic Turin (IT). Ceux-ci contrôlent le trafic de données. Ils garantissent que la liaison par satellite n'est pas surchargée, que les VSAT individuels reçoivent les débits de données auxquels ils ont droit ou que le trafic de données particulièrement important, comme celui avec les données téléphoniques, est transmis en priorité.

Les passerelles Internet (peering points) constituent les transitions entre les réseaux de données privés d'Eutelsat et Internet. Les serveurs Voice over IP (VoIP) ou de téléphonie pour les clients du service de base de Swisscom se trouvent en Suisse. Ils s'assurent que les connexions téléphoniques peuvent être correctement configurées par les clients VSAT. Les données vocales réelles sont échangées directement entre les deux terminaux de téléphonie via des passerelles de téléphonie.

## 4 VSAT *(INSTALLATIONS CHEZ LE CLIENT)*

### *4.1 APPAREILS ET CÂBLAGE*

Afin de fournir le service de téléphonie publique et d'accès à Internet requis par l'ordonnance sur les services de télécommunications avec un débit de transmission garanti, les appareils suivants sont installés chez les clients VSAT:

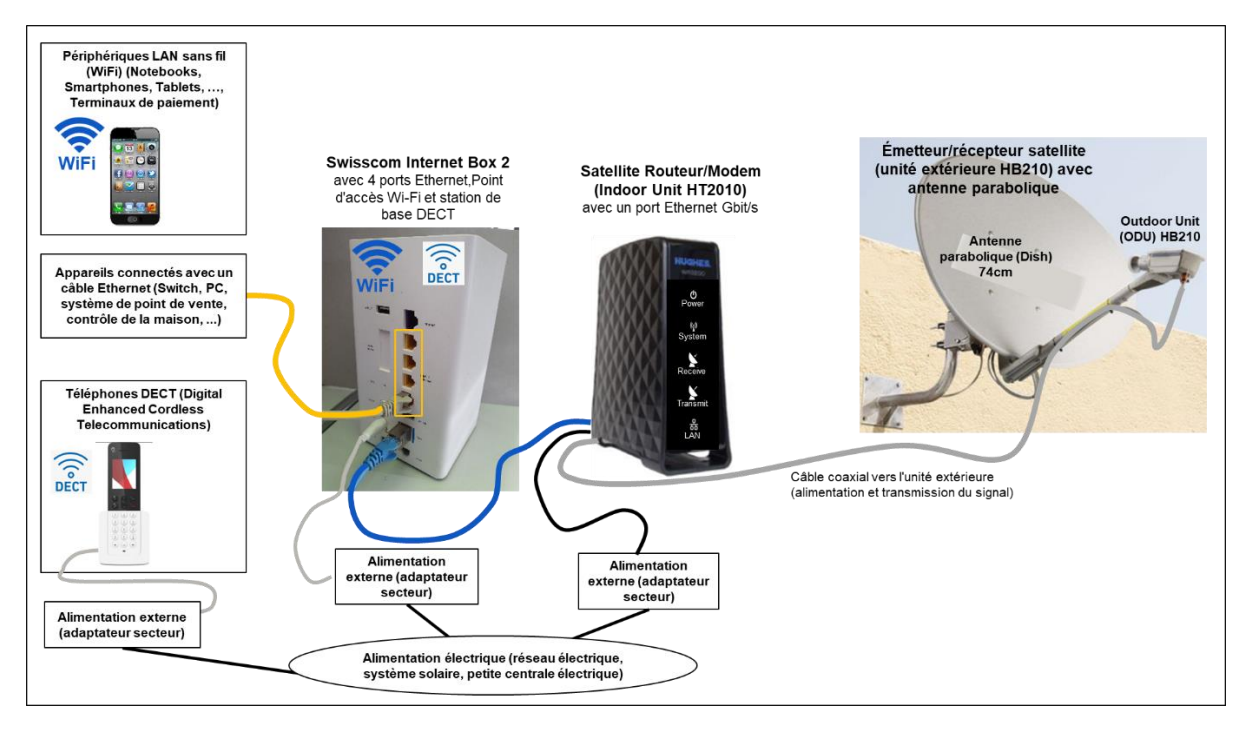

*Figure 5 Vue d'ensemble du câblage et des appareils pour les connexions de service de base via des satellites*

L'émetteur/récepteur satellite collecte les signaux du satellite réfléchis sur l'antenne miroir parabolique ou envoie des signaux par réflexion sur l'antenne miroir parabolique au satellite. L'antenne parabolique doit être pointée très précisément sur le satellite. Des écarts de plus de +/1° degrés entraînent déjà des pertes de signal importantes. Les valeurs d'élévation et d'azimut pour pointer la parabole vers un emplacement spécifique peuvent être trouvées à l'aide de l' [application](https://apkpure.com/konnect-install/com.eutelsat.konnect)  [Eutelsat Konnect Install o](https://apkpure.com/konnect-install/com.eutelsat.konnect)u d[u site Web et de l'application D](https://www.dishpointer.com/)ishpointer . La vue du satellite ne doit pas être restreinte par des obstacles.

Le câble coaxial entre l'émetteur/récepteur satellite (unité extérieure HB210) et le routeur/modem satellite (unité intérieure HT2010) ne doit pas dépasser 30 m de longeure et ne doit pas être plié. L'unité extérieure HB210 convertit les signaux reçus du satellite dans la gamme 20 GHz en signaux de fréquence intermédiaire dans la gamme 950 à 2125 MHz (bande L) pour transmission sur le câble coaxial. Les signaux de transmission sur le câble coaxial sont également dans la bande L. Pour la transmission au satellite, ils sont convertis en signaux de transmission dans la gamme des 30 GHz.

L'unité intérieure satellite HT2010 se compose de deux parties :

- 1. Le modem extrait les données des signaux analogiques à fréquence intermédiaire. Il contrôle l'accès au canal satellite lorsque des données doivent être envoyées.
- 2. Le routeur traite les paquets de données du protocole Internet (paquets IP).

Eutelsat attribue au routeur et à la Swisscom Internet Box des adresses de protocole Internet (adresses IPv4) uniques au monde. Cependant, il n'y a aucune garantie que ces adresses resteront toujours les mêmes.

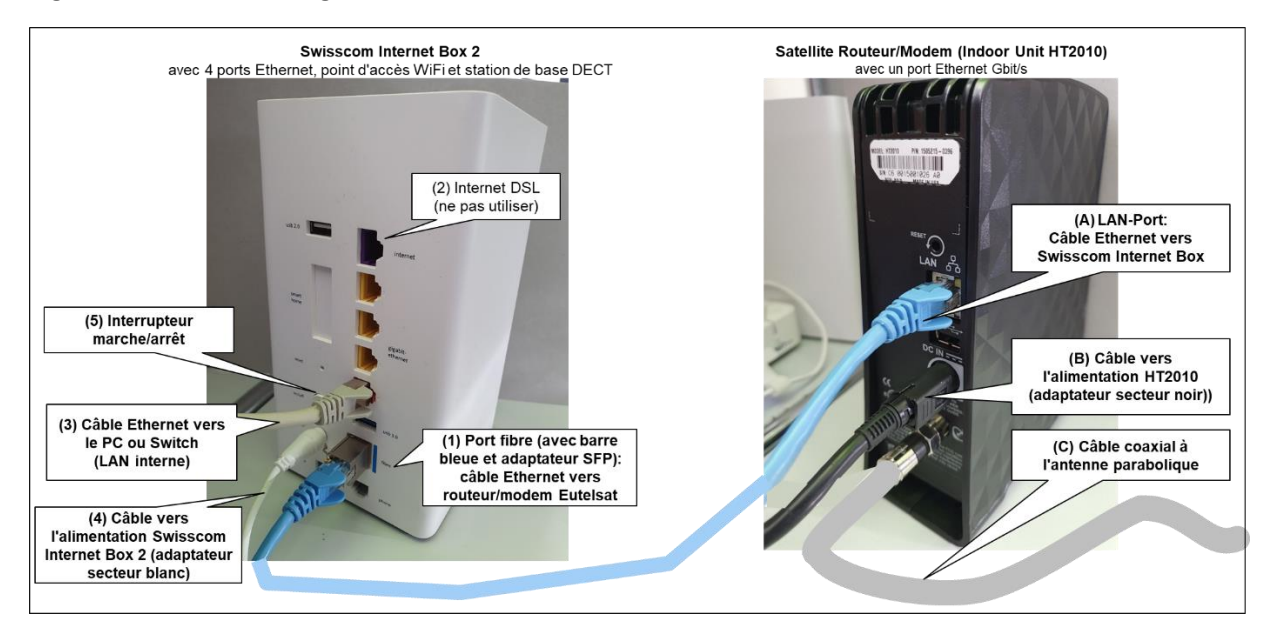

Figure 6 montre le câblage de la Swisscom Internet Box 2 et du routeur/modem satellite.

*Figure 6 Détails du câblage de la Swisscom Internet Box 2 et du routeur/modem satellite*

Veuillez noter que la Swisscom Internet Box 2 doit être connectée au port LAN du routeur/modem Eutelsat (A) via le port fibre (1) avec un adaptateur fibre vers Ethernet Small Form Pluggable (SFP) via un câble Ethernet. La prise supérieure (2) marquée "Internet" sur la Swisscom Internet Box est destiné aux connexions Internet via le câble téléphonique (Digital Subscriber Line, DSL). Il n'a aucune fonction lorsqu'il est connecté par satellite.

Les prises Ethernet jaunes sert à connecter des appareils Ethernet (3) au réseau local (LAN interne). Les appareils connectés à ces prises reçoivent une adresse IPv4 attribuée localement de la Swisscom Internet Box 2 via le protocole DHCP (Dynamic Host Configuration Protocol). Dans le réglage par défaut, une adresse IPv4 comprise entre 192.168.1.101 et 192.168.1.220 est attribuée. La Swisscom Internetbox 2 possède elle-même l'adresse IPv4 192.168.1.1. Il assume la fonction de passerelle IP et de serveur DNS pour les appareils connectés au LAN.

L'adaptateur puissance (4) fourni sert à alimenter la Swisscom Internet Box 2. Si vous souhaitez redémarrer ou éteindre la Swisscom Internet Box 2, appuyez sur l'interrupteur Marche/Arrêt (5).

Le routeur/modem Eutelsat n'a pas d'interrupteur marche/arrêt. Pour un redémarrage, vous devez débrancher et rebrancher l'adaptateur puissance (veuillez ne pas débrancher et rebrancher le câble d'alimentation (B)). La connexion à l'unité extérieure (antenne parabolique) se fait via le câble coaxial (C). Celui-ci doit toujours être fermement vissé.

### *4.2 ISOLEMENT ET ÉLIMINATION DES PERTURBATIONS OPÉRATIONNELLES*

Pour le bon fonctionnement de la connexion au service de base, les appareils VSAT et la Swisscom Internet Box doivent fonctionner correctement (voir Figure 7).

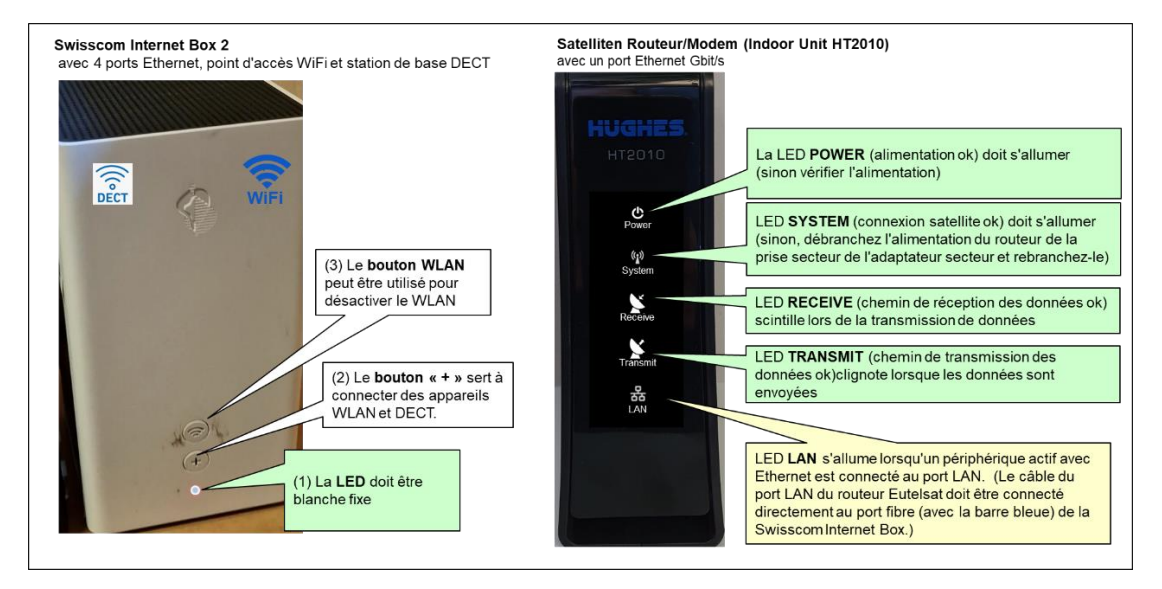

*Figure 7 Voyants LED de la Swisscom Internet Box 2 et du routeur/modem satellite*

Si tous les appareils VSAT fonctionnent correctement, les quatre indicateurs supérieurs (diodes électroluminescentes, LED) de l'unité intérieure HT2020 (routeur/modem satellite) s'allument: les LED d'alimentation et de système s'allument en blanc en permanence, les LED de réception et de transmission clignotera lorsque les données sont transmises. La LED LAN s'allume lorsqu'un appareil actif avec Ethernet est connecté.

La **Swisscom Internet Box 2 est l'appareil de connexion Internet standard pour les clients privés de Swisscom**. Elle est intégrée dans les systèmes de support et de gestion de Swisscom, de sorte que le service clientèle de Swisscom (helpdesk) puisse apporter son aide en cas de pannes et que la gestion des rapports de pannes soit correctement gérée. Une vue d'ensemble de la fonctionnalité des différentes solutions de connexion ne peut être garantie que si les messages d'erreur sont reçus à un point central. Les dysfonctionnements et les problèmes doivent donc toujours être signalés via le [site](https://www.swisscom.ch/de/privatkunden/hilfe/)  [Web Swisscom Helpdesk ,](https://www.swisscom.ch/de/privatkunden/hilfe/) e[n demandant un rappel ou en appelant le 0800 800 800 \(les délais d'attente](https://www.swisscom.ch/de/privatkunden/hilfe/kontakt.html#stoerungen-und-defekte/internet)  [sont plus longs\). C](https://www.swisscom.ch/de/privatkunden/hilfe/kontakt.html#stoerungen-und-defekte/internet)ela permet à Swisscom de collecter des statistiques sur le nombre, le type et la durée des perturbations. Les rapports de dysfonctionnement des connexions via des connexions satellites sont transmis en interne aux équipes de Swisscom avec des spécialistes du service de base et, le cas échéant, à des spécialistes satellites externes.

La Swisscom Internet Box est également la **station de base pour les téléphones DECT** et le **point d'accès pour** les appareils LAN sans fil (WiFi, WLAN). Le bouton WLAN (3) peut être utilisé pour activer et désactiver le WLAN. Le bouton «+» permet de coupler des appareils DECT et WLAN (via Wi-Fi Protected Setup, WPS).

Si le service téléphonique et la connexion Internet fonctionne correctement, la LED de la Swisscom Internet Box 2 (1) s'allume en blanc en permanence. Si cette LED ne s'allume pas ou si elle clignote en blanc-rouge, quelque chose ne fonctionne pas. Si les voyants du routeur/modem Eutelsat sont allumés dans cette situation, la connexion satellite fonctionne et le problème vient probablement de la Swisscom Internet Box. Dans cette situation, il est parfois utile d'éteindre et de rallumer la Swisscom Internet Box (bouton au dos). La mise en route de la box Internet prend environ 2 minutes. Dans cette phase, la LED ne s'allume pas ou clignote en rouge.

### *4.3 ALTERNATIVES À LA TÉLÉPHONIE CLASSIQUE*

Le service téléphonique fourni via la Swisscom Internet Box utilise les solutions VoIP standard de Swisscom. Ceux-ci sont intégrés au service satellitaire d'Eutelsat de manière à ce que les paquets de données téléphoniques soient transmis en priorité. Si le service de téléphonie Internet de Swisscom ne fonctionne pas alors que la connexion Internet par satellite fonctionne, vous pouvez utiliser d'autres services vocaux over-the-top (OTT) tels que Whatsapp, Apple FaceTime, Google Meet, Facebook Messenger ou Skype.

La solution smartphone avec **les appels WiFi** est également intéressante. Avec les appels WiFi, vous pouvez utiliser votre smartphone pour passer des appels via WiFi au lieu du réseau mobile, de sorte que vous restez joignable sur votre numéro de réseau mobile normal même sans couverture réseau mobile. Les appels WiFi doivent être spécialement activés dans les paramètres du smartphone. Il existe des instructions à cet effet de Swisscom, par exemple dans le rapport ["WiFi Calling: Better telephone](https://community.swisscom.ch/t5/Telefonie-Wissensbox/WiFi-Calling-bessere-Telefonverbindung-mit-WLAN-Anrufen/ta-p/692302)  [connection with WLAN calls" o](https://community.swisscom.ch/t5/Telefonie-Wissensbox/WiFi-Calling-bessere-Telefonverbindung-mit-WLAN-Anrufen/ta-p/692302)u d'Apple ["Make WLAN calls" .](https://support.apple.com/de-ch/HT203032)

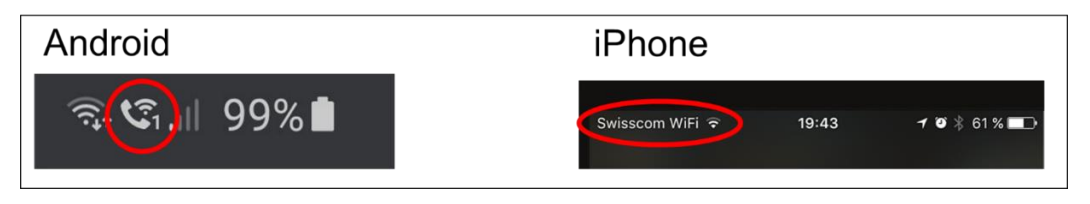

*Figure 8 Affichage des appels WiFi dans le champ d'état des téléphones Android et iPhone*

## 5 RÉSUMÉ

Les débits de téléchargement des abonnements Internet les plus rapides augmentent d'environ 50 % par an depuis longtemps, passant de 64 kbit /s dans les années 1980 à 10 Gbit/s aujourd'hui. Mais l'argument des ventes de débit de données a fait son temps. Désormais, l'accent est mis sur «l'expérience client optimale». Le temps de réponse jusqu'à ce que la réponse revienne à une requête, joue un rôle de plus en plus important.

Dans le cadre du mandat de service de base, les connexions Internet doivent être établies via des satellites géostationnaires si aucune connexion par câble ou réseau mobile n'est disponible pour le débit de données requis par la loi. Pour des raisons physiques, le temps de réponse pour les connexions via des satellites géostationnaires est d'environ 0,7 seconde. Ce temps de réponse détermine l'expérience client et ne peut être compensé par une augmentation des débits de données.

Pour une connexion privée avec une utilisation Internet typique, un débit de téléchargement de 20 Mbit/s offre une bonne expérience client. Néanmoins, la loi impose un débit de téléchargement de 80 Mbit/s à partir de 2024. En conséquence, la génération la plus moderne de satellites géostationnaires doit être utilisée. Le contrat expirant avec l'ancien fournisseur SES n'a donc plus pu être renouvelé et il a fallu basculer vers le fournisseur Eutelsat avec une nouvelle génération de satellites géostationnaires. Parce-que le tout dernier satellite Eutelsat Konnect VHTS n'étant pas encore opérationnel, une solution intermédiaire a dû être mise en place avec le satellite Eutelsat Konnect HTS. Après quelques difficultés initiales, il fonctionne maintenant assez bien. On espère que le passage à Konnect VHTS sera beaucoup plus fluide que le passage de SES à Eutelsat.

Les appareils des terminaux des clients du service de base seront à nouveau échangés pour Konnect VHTS, mais l'assistance à l'isolement du problème décrite dans ce rapport reste essentiellement la même.

## 6 PLUS D'INFORMATIONS, LIENS POUR PLUS D'INFORMATIONS

- 1. Loi sur les télécommunications, Confédération suisse, Recueil systématique de lois RS 784.10[, www.fedlex.admin.ch/eli/cc/1997/2187\\_2187\\_2187/de ,](http://www.fedlex.admin.ch/eli/cc/1997/2187_2187_2187/de) 09.01.2023.
- 2. Ordonnance sur les services de télécommunications, Confédération suisse, Recueil systématique de lois RS 784.101.1, [www.fedlex.admin.ch/eli/cc/2007/166/de ,](http://www.fedlex.admin.ch/eli/cc/2007/166/de) 01.01.2024.
- 3. Caractéristiques de qualité de la téléphonie IP, Wikipedia, [de.wikipedia.org/wiki/IP](https://de.wikipedia.org/wiki/IP-Telefonie)[telephony \(](https://de.wikipedia.org/wiki/IP-Telefonie)dernière visite le 09.03.2023)
- 4. Combien de bande passante Skype utilise-t-il ? [https://support.skype.com/de/faq/FA1417/wie-much-bandwidth-needt-skype \(](https://support.skype.com/de/faq/FA1417/wie-viel-bandbreite-benotigt-skype)dernière visite le 09.03.2023)
- 5. De quelle bande passante ai-je besoin? RUNDFUNK UND TELEKOM REGULATION GMBH, A1060 Vienne, [www.rtr.at/TKP/service/rtr](https://www.rtr.at/TKP/service/rtr-nettest/help/technology/netztestfaq_required_bandwidth.de.html)[nettest/help/technology/netztestfaq\\_required\\_bandwidth.de.html \(](https://www.rtr.at/TKP/service/rtr-nettest/help/technology/netztestfaq_required_bandwidth.de.html)dernière visite le 09.03.2023)
- 6. Configuration système requise pour YouTube et appareils pris en charge, Aide Google YouTube[, support.google.com/youtube/answer/78358?hl=de \(](https://support.google.com/youtube/answer/78358?hl=de)dernière visite le 09.03.2023)
- 7. Exigences de bande passante pour les réunions de groupe Microsoft Teams [learn.microsoft.com/de-de/microsoftteams/prepare-network \(](https://learn.microsoft.com/de-de/microsoftteams/prepare-network)dernière visite le 09.03.2023)
- 8. Jens Hagel, de combien de bande passante avez-vous besoin pour travailler à domicile ? Hagel IT-Services GmbH[, www.hagel-it.de/it-dienstleistungen/wie-viel-internet-bandbreite](http://www.hagel-it.de/it-dienstleistungen/wie-viel-internet-bandbreite-benoetigen-sie-fuer-die-arbeit-aus-dem-home-office.html)[benoetigen-sie-fuer-die-arbeit-aus-dem-home-office.html](http://www.hagel-it.de/it-dienstleistungen/wie-viel-internet-bandbreite-benoetigen-sie-fuer-die-arbeit-aus-dem-home-office.html) (dernière visite le 24/03/2023)
- 9. Base de données satellite de l'Union of Concerned Scientists (UCS), [www.ucsusa.org/resources/satellite-database \(](http://www.ucsusa.org/resources/satellite-database) dernière visité le 09.03.2023)
- 10. Sites Web d'affichage des orbites et des positions des satellites (dernière visite le 03/09/2023)
	- a. [www.n2yo.com](http://www.n2yo.com/) Satellite Tracker de l'opérateur radioamateur Ciprian Sufitchi (indicatif d'appel «N2YO») est la base de données la plus complète sur diverses catégories d'objets et de systèmes dans l'espace
	- b. [www.space.com a](http://www.space.com/) été fondé en 1999 par Lou Dobbs et Rich Zahradnic pour commémorer le 30e anniversaire du premier alunissage afin de fournir des informations sur les voyages dans l'espace.
	- c. [www.satbeams.com d](http://www.satbeams.com/)e la société Satbeams SPRL en Belgique est probablement la base de données la plus complète sur les satellites géostationnaires avec des informations détaillées sur les transpondeurs et les empreintes utilisées .
	- d. [in-the-sky.org d](mailto:in-the-sky.org)e Dominic Ford [Dcf21-www@dcford.org.uk m](mailto:Dcf21-www@dcford.org.uk)ontre les survols en direct de la navigation (GPS, Navstar , Glonass , Galileo, Beidou, Cosmos), de l'observation de la terre (NOAA, GOES) et des communications (Intelsat, Iridium, Globalstar, Starlink , Orbcom), avec des indications de visibilité depuis la Terre également .
	- e. [www.spaceaware.io e](http://www.spaceaware.io/)st la suite de la visualisation des trajectoires d'objets dans l'espace proposée par le CelesTrack Center for Space Standards & Innovation (CSSI) depuis 1985
	- f. [https://www.satellitenwelt.de/ e](https://www.satellitenwelt.de/)st une collection complète de Maik Hermenau sur divers objets dans l'espace et leur histoire
	- g. [https://www.eutelsat.com/ e](https://www.eutelsat.com/)xploite 39 satellites géostationnaires
- 11. Comprendre la latence, Latency Matters, Webinaire 05/04/2022 [domos.ai/latency-matters](https://domos.ai/latency-matters-webinar-series)[webinar-series e](https://domos.ai/latency-matters-webinar-series)t 03/06/2023 [www.understandinglatency.com/recordings-2023](http://www.understandinglatency.com/recordings-2023)